## **Tabellarische Uebersicht**

derjenigen Druckfehler in dem lateinischen Originale der Gauss'schen Theoria motus corporum coelestium, die in dem, jenem Werke angehängten Fehlerverzeichnisse nicht aufgeführt sind, bei der deutschen Uebersetzung aber Berücksichtigung gefunden haben.

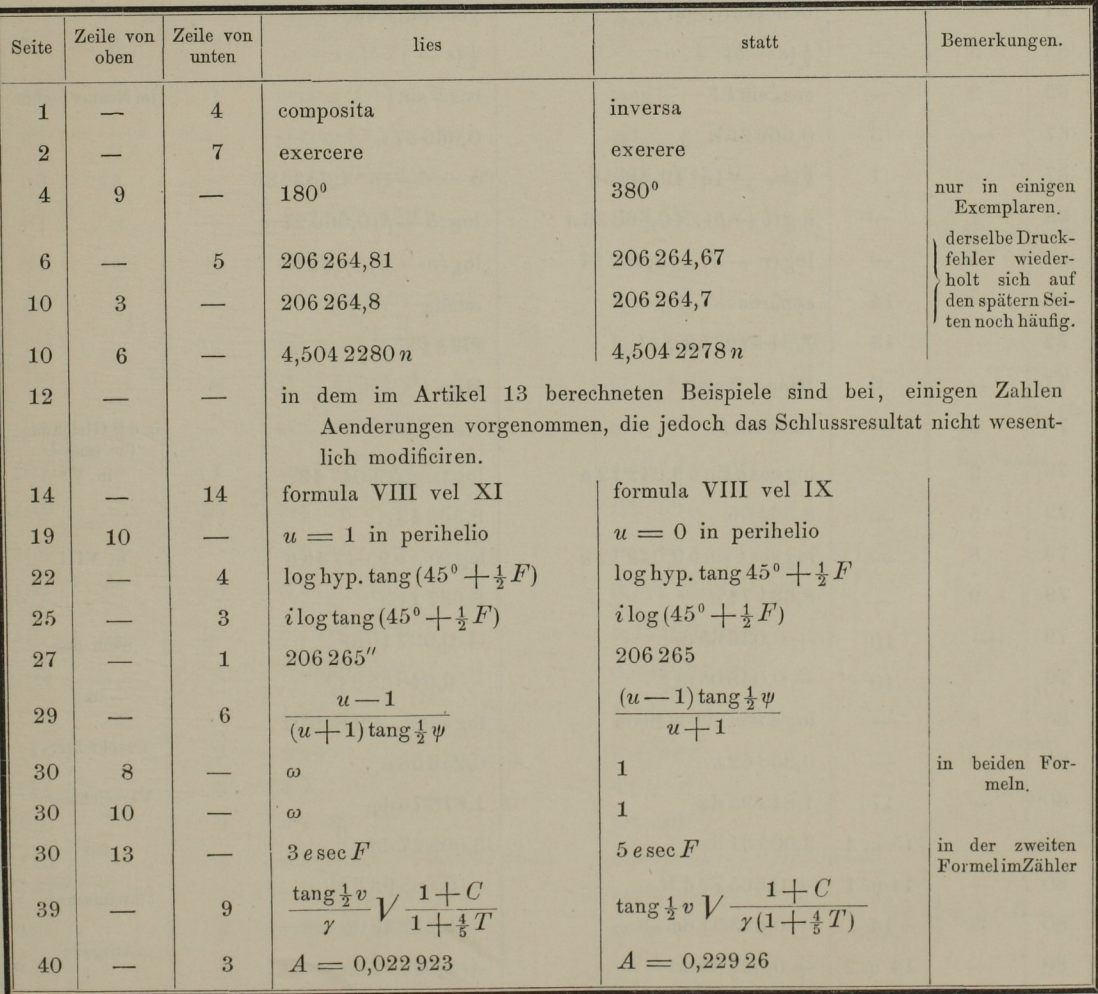

(NB. Die angegebene Zahl der Seiten und Zeilen ist die des lateinischen Originals.)

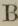

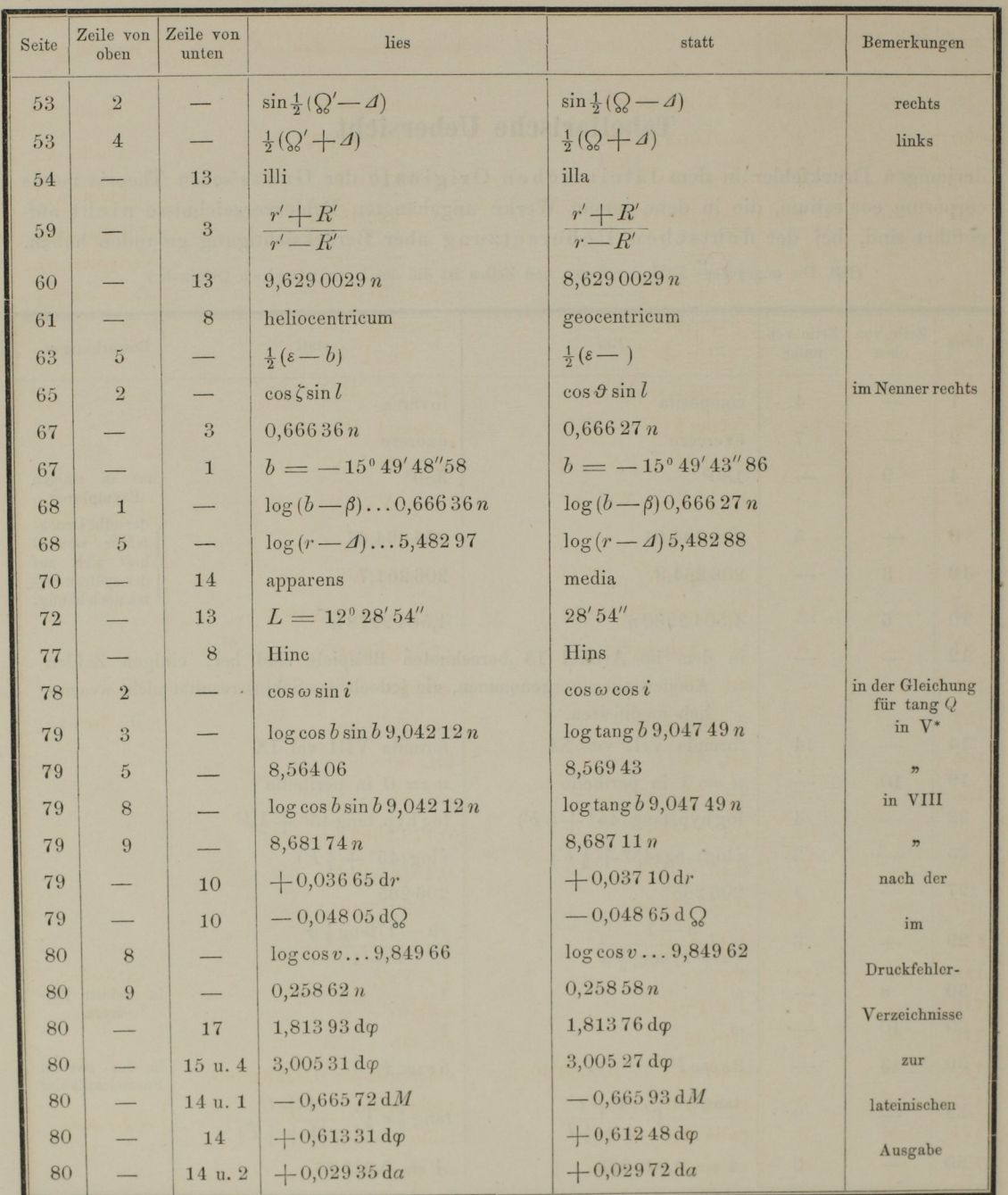

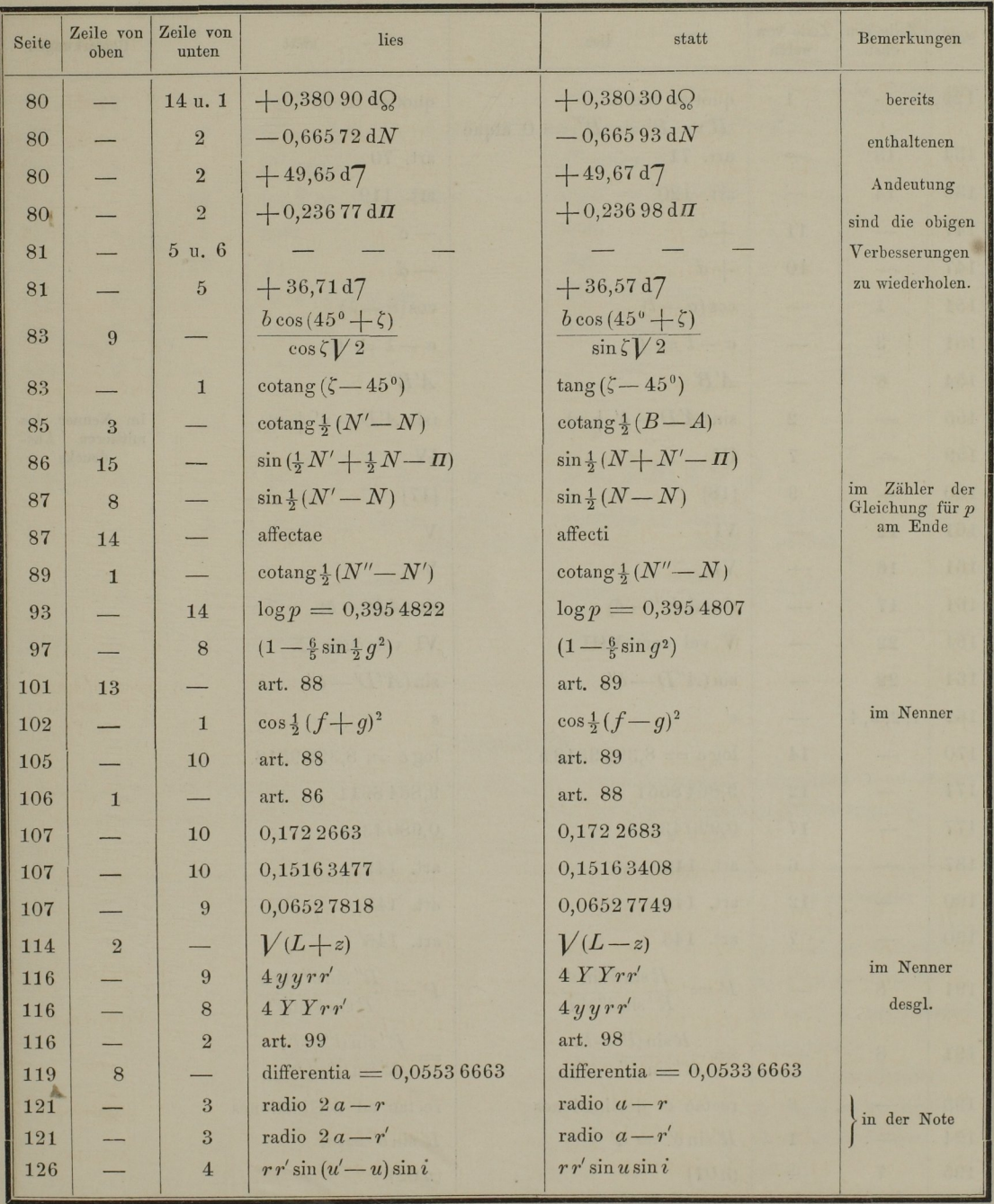

 $\mathbf{D}$ 

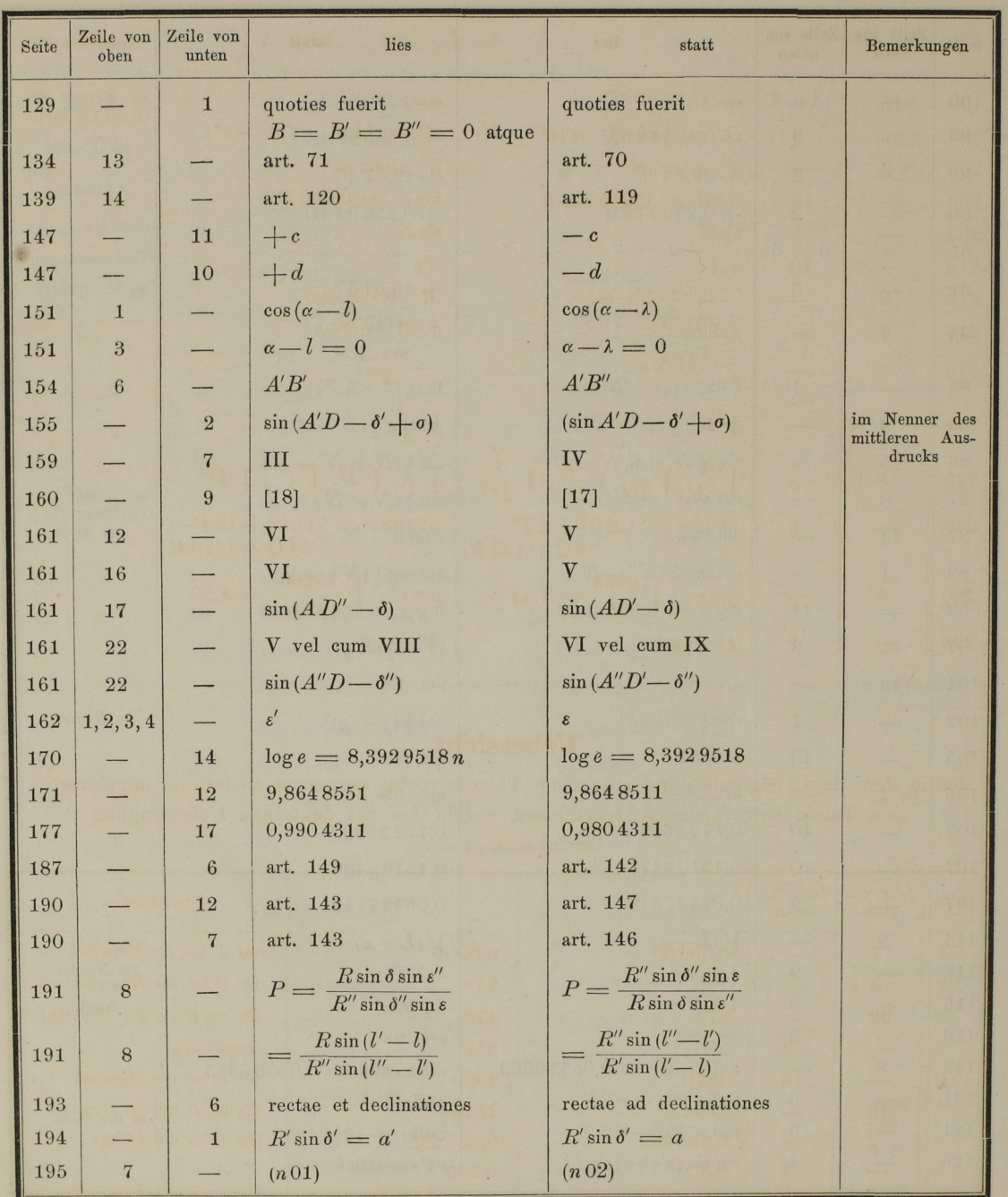

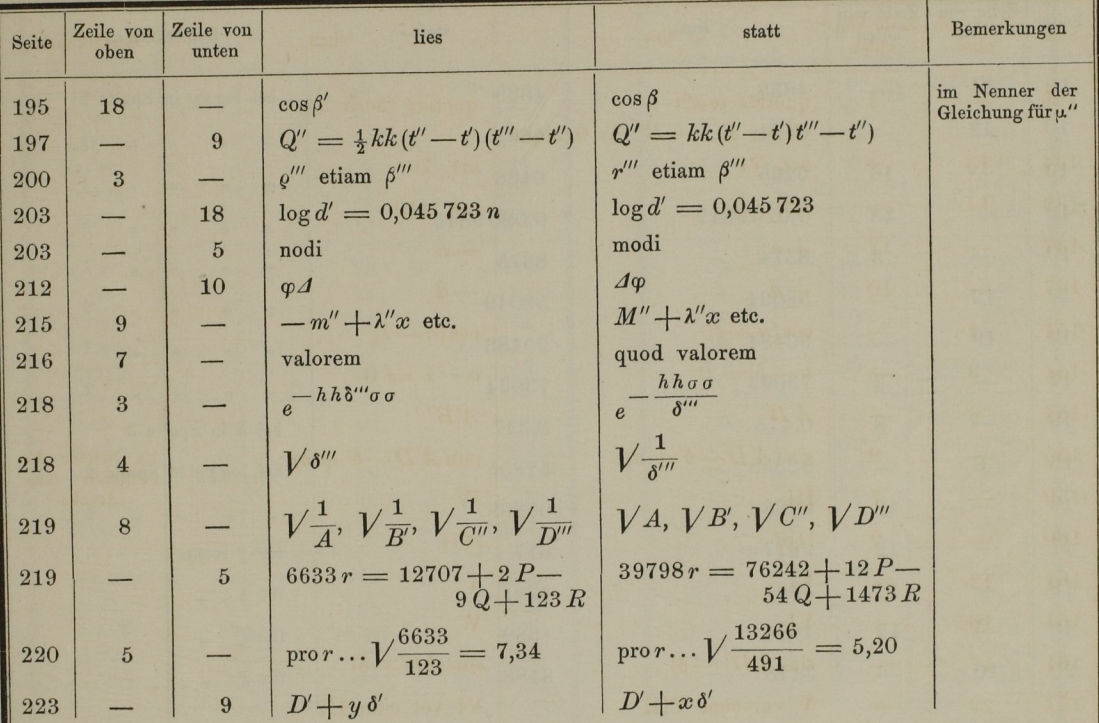

## **Uebersicht**

der in den, dem Originale der Gauss'schen Theoria motus corporum coelestium angehängten drei Tafeln aufgefundenen Druckfehler, welche bei der deutschen Uebertragung berücksichtigt sind.

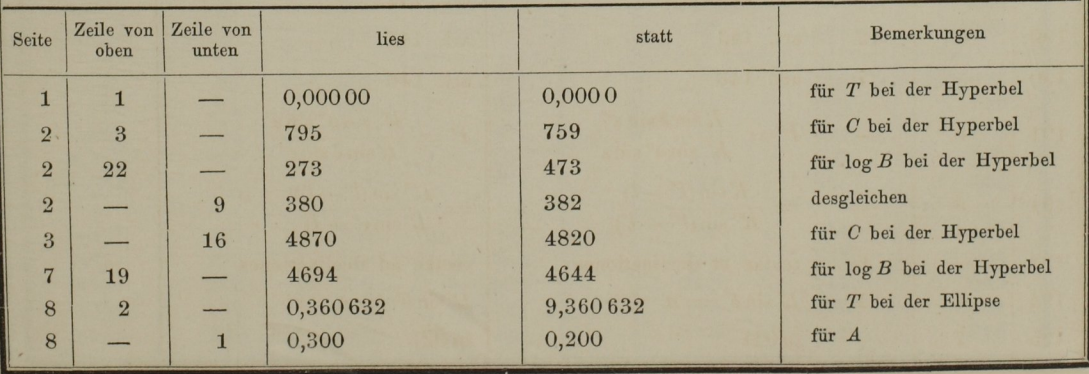

 $\frac{1}{\Delta}$ 

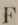

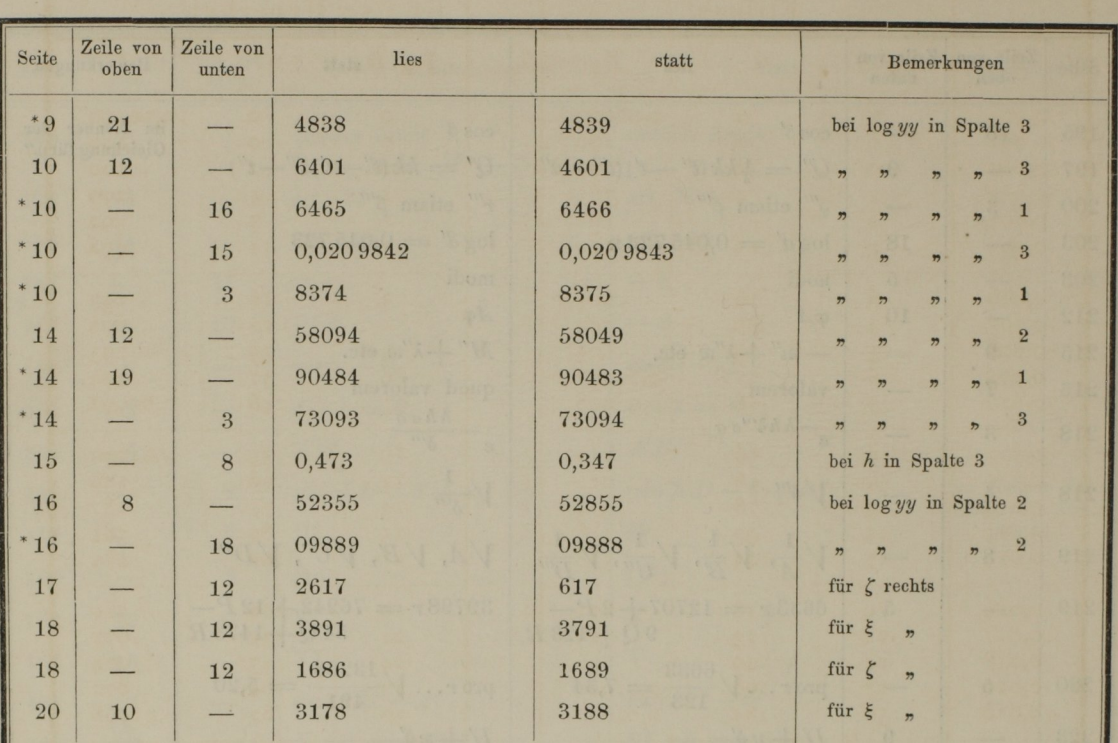

ð

Anmerkung. Wegen der in obiger Tabelle mit einem \* bezeichneten Stellen vergleiche man die Note zum Fehlerverzeichniss der deutschen Uebersetzung.

 $\omega$